## Access Forms

- CIOB/Information Security Division
  - Systems Access Unit

# Facilitating Form Processing Individual Authorized To Sign CIOB Forms

- To meet departmental guidelines and other internal controls we require that all forms carry the signature of Program Director level or above.
  - Responsible person i.e. CEO, Program Director, Deputy, etc. May also designate
    additional individuals to sign required forms to authorized access to the Integrated System
    (Data Entry) or permit service delivery staff (rendering provider) association to Legal Entity
    reporting unit (s).
  - Form Link: http://dmh.lacounty.gov/hipaa/documents/Auth%20Sign%20CIOB%20Revised.pdf

## Individual Authorized to Sign CIOB Forms

- •This SAMPLE Form indicates required fields.
- •CEO may designate a Designee and an Alternate.

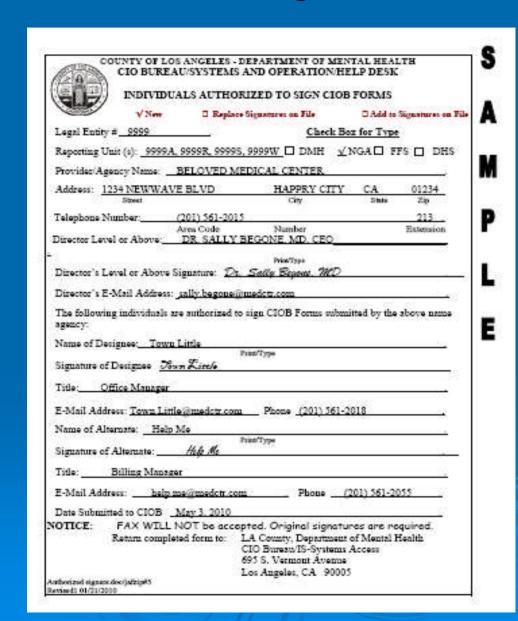

## Integrated System Access

### Direct Data Entry and/or Support Staff

### Forms Required

- Applications Access (AAF)
  - allows creation of end-user profile in the IS
  - role assignments allow client searches, maintain data, medication, reports, etc.
  - provider number association restricts access to client's information by provider number association.
- RSA SecurID Card
  - Downey Data Center Registration, Contractor (DDCR)
    - Provides a securID card. Initial authentication to permit end-users through the County's Firewall.
  - Agreement For Acceptable Use and Confidentiality of...(AUP)
    - User acknowledgement of confidentiality and violation penalties.
- Submit 3 forms (AAF, DDCR, and AUP) to CIOB/Information Security Division/Systems Access, 695 S. Vermont Ave, 8th Fl, LA 90005
  - Processing time 2 to 3 weeks
    - Mail to Provider or Provider may pick-up Logon Packet
- Confidentiality Oath
  - Maintained by Provider
- To terminated services from a provider location submit an AAF, DDCR and the RSA SecurID Card.

## "IS Forms" link

http://dmh.lacounty.info/hipaa/cp\_ISForms.htm

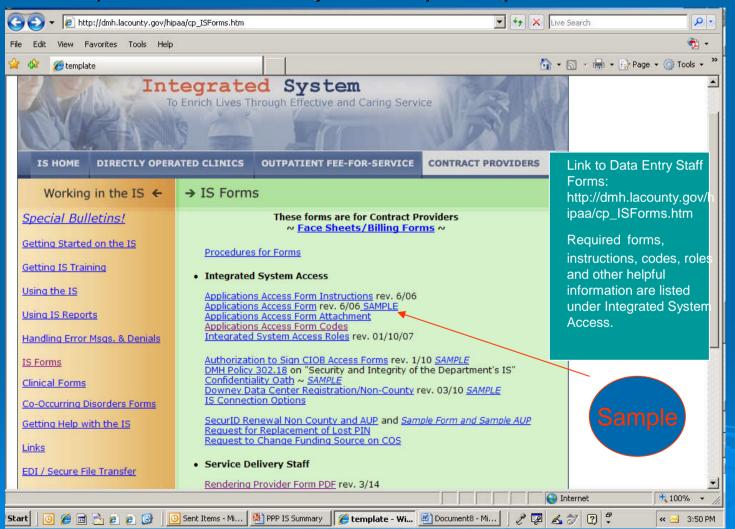

### Sample Applications Access Form

SUPPORT STAFF Requiring Data Entry Access APPLICATIONS ACCESS FORM COUNTY OF LOS ANGELES DEPARTMENT OF MENTAL HEALTH CHIEF INFORMATION DEFICE BUREAU REQUEST TYPE Affective State Information Venture C Add Reporting Unit 1/15/1006 (NAME THE DAY Dalata Reporting Writ D. Dalata Rale Disama Change [] Transfer EMPLOYEE STATUS Ε [] Parmariant D.FPS ☐ Pharmecy ZINSA DHE APPLICANT INFORMATION Employee No. (County Only) | Last Name Last 4 Digits of SSN 2 DGB PER OF FRONTS / BUTTON / PPS NEWSTR 09/05 Program Name / Link PSYCH BMERGENCY 1174 NEWBANG BLUD BAPPY CITY NUMBER OF STREET CLM01 CLN02 RPTPROV ROLE SELECT CLASS CODE & AUTHORIZED PROVIDER NO. DAM Provider Fig. 32342 13 MGA Legal Evely No. DHS Perview No. Trumps; **SELECT APPLICATION ACCESS** Day Treatment Authorization STAR [ MAL [] Oath of Confidentiality on the at Facility Original Oats Attached with MEDS Request SIGNATURES Signature Date Completed 02/ 02/ 96 CHILD SNOWHRITE SIGNATURE REQUIRED antact Print Name Phone Number 01/25 06 221-256-0113 regree Head (Authorized Designer First Name Date Completed | 02/16 | 06 DR. SALLY SEGONE SIGNATURE REQUIRED FOR CIOB USE ONLY HEAT Call Ticket Processed By Date Correlated Having problems filling out this form? call CICI-februsis at 213-581-1358 Please return to: Decartment of Montal Health DIOG - Systems Access. 6th Ft This Form may also be accessed at: http://drehvepfarms 695 S. Vernort Ave. (\*) Please use Plant MH1003 for additional location. Los Angeles, CA 90006

**Applications Access** 

profile in the IS

provider number

provider number

association.

•User

or designee

allows creation of end-user

role assignments allow

client searches, maintain

data, medication, reports,

association restricts access

Required Signatures:

Authorized Manager

to client's information by

(AAF)

etc.

Form #1
Data Entry Staff

Blank form can be downloaded from the IS link.

This Sample indicates required Information: (All fields)

## Downey Data Center Registration Form

| [ A T D]                                                                                                    | DOV                                                                                                    | COUNTY OF                                                                                                    |                                                                                                    |                                                                                                    | s s                                                                                                    | AMPLE                                                                                    |
|----------------------------------------------------------------------------------------------------|----------------------------------------------------------------------------------------------------|----------------------------------------------------------------------------------------------------|----------------------------------------------------------------------------------------------------|----------------------------------------------------------------------------------------------------|----------------------------------------------------------------------------------------------------|------------------------------------------------------------------------------------------|
| inner more                                                                                                    |                                                                                                    |                                                                                                    | actors/Vend                                                                                                    |                                                                                                    |                                                                                                    |                                                                                          |
| PROFILE INFORMA                                                                                                    |                                                                                                    | type completing                                                                                                    |                                                                                                    |                                                                                                    | Mary her sides                                                                                                    | ALCOHOLD COMMON                                                                          |
| (1) DATE OF REQUEST (2) 1<br>7/15/2010                                                                                                    | YPE OF REQUEST (C                                                                                                    | heck One) REPLAC                                                                                                    | E LOST/STO                                                                                                    | LEN SECUREID TO                                                                                                    | KEN (3) CONTR                                                                                                    | ACT OR VENDOR NUMBER                                                                     |
| (4) LAST NAME, FIRST NAME M                                                                                                    |                                                                                                    | ID CHANGE LOGO                                                                                                    | ON ID ACCES                                                                                                    | (5) E-MAIL ADDR                                                                                                    | SON ID                                                                                                    |                                                                                          |
| (6) COMPANY/ORGANIZATION I                                                                                                    | NEVERWRONG                                                                                                    | G, SAMPLE A.                                                                                                    |                                                                                                    | S                                                                                                    | NEVERWRONG                                                                                                    | PLENT.COM                                                                                |
|                                                                                                    | PLENTY                                                                                                    |                                                                                                    |                                                                                                    | (7) COORDINATI                                                                                                    | ng la county de<br>HEALTH - #-                                                                                                    | PARYMENT NAME / NUMBER                                                                   |
| (8) WORK MAILING ADDRESS (1                                                                                                    | TREET, CITY, STATE                                                                                                    | Cherry Blos                                                                                                    | 07                                                                                                    |                                                                                                    | (9) WOR                                                                                                    | PHONE NUMBER                                                                             |
| IBM DATA CENTER                                                                                                    | ACCESS CO                                                                                                    | mplete each area                                                                                                    | SOIII, CF                                                                                                    | 90021                                                                                                    | 213                                                                                                    | 201-2000                                                                                 |
| (10) LOGON ID                                                                                                    | (11) 2-DIGIT                                                                                                    | MAJOR GROUP CODE<br>HQ                                                                                                    | (12) 2-DI                                                                                                    | OT ACCESS, AS DE<br>BIT LSO GROUP CODE<br>IH                                                                                                    | ined by L.A. C                                                                                                    | ounty management                                                                         |
| TSO ACCESS — oh                                                                                                    | eck box and compl                                                                                                    | lete for required acces                                                                                                    | s. as defined                                                                                                    | by L.A. County man                                                                                                    | tanoment Actorie                                                                                                    | re on antianal data                                                                      |
| (10) 2 OLGH TO GRA CODE                                                                                                    | (14) SUB-GROUP 1                                                                                                    | (15) SUB-GRO                                                                                                    | UP 2 *                                                                                                    | (16) SUB-GROUP 3                                                                                                    |                                                                                                    |                                                                                          |
| ONLINE ACCESS - (17) SYSTEM APPLICATION IS                                                                                                    | Check box and co                                                                                                    | omplete for required at<br>AME / NATURAL PROFILE                                                                                                    | (19) OLD (                                                                                                    | ined by County man<br>RP/NATURAL PROFIL                                                                                                    | E* DMWJANAPS A                                                                                                    | ks are optional data.  PPLIATION COORDINATORS <u>ONLY</u>                                |
|                                                                                                    |                                                                                                    |                                                                                                    |                                                                                                    |                                                                                                    | DMV SYSTEM CO                                                                                                    | DE:                                                                                      |
|                                                                                                    |                                                                                                    |                                                                                                    |                                                                                                    |                                                                                                    | JAI SYSYEM LOC                                                                                                    | ATION:                                                                                   |
| UNIX ENVIRONMENT                                                                                                    | ACCESS c                                                                                                    | omplete for requir                                                                                                    | ed access                                                                                                    | , as defined by I                                                                                                    | L.A. County ma                                                                                                    | nagement.                                                                                |
| (20) TYPE OF REQUEST (Check One)                                                                                                    | ☐ ADD NEW I                                                                                                    | LOGON ID CH                                                                                                    | ANGE LOGO                                                                                                    | N ID ACCESS                                                                                                    | DELETE LO                                                                                                    |                                                                                          |
| (21) LOGON ID                                                                                                    | (22) APPLIC                                                                                                    | ATION                                                                                                    | 1                                                                                                    |                                                                                                    |                                                                                                    |                                                                                          |
|                                                                                                    |                                                                                                    |                                                                                                    | (23) ACC                                                                                                    | ESS GROUP                                                                                                    | (24) ACC                                                                                                    | OUNT NUMBER                                                                              |
| SECURID REMOTE AC                                                                                                    | CESS compl                                                                                                    | oto as defined by                                                                                                    |                                                                                                    |                                                                                                    |                                                                                                    |                                                                                          |
|                                                                                                    |                                                                                                    |                                                                                                    |                                                                                                    |                                                                                                    |                                                                                                    |                                                                                          |
| SECURID REMOTE AC<br>(25) BILLING ACCOUNT NUM                                                                                                    |                                                                                                    |                                                                                                    |                                                                                                    | y mgnt., e mail :                                                                                                    |                                                                                                    | ired, see box #5                                                                         |
| (25) BILLING ACCOUNT NUM                                                                                                    |                                                                                                    |                                                                                                    |                                                                                                    | y mgnt., e mail :                                                                                                    | address is requ                                                                                                    | ired, see box #5                                                                         |
| (25) BILLING ACCOUNT NUR VPN SECURITY STATEMENT                                                                                                    | IBER for SecurID T                                                                                                    | oken:                                                                                                    | L.A. Count                                                                                                    | y mgnt., e mail                                                                                                    | address is requ                                                                                                    | ifred, see box #5                                                                        |
| (25) BILLING ACCOUNT MUR.  VPN SECURITY STATEMENT Before connecting to the Co- security) and service nacks.                                                                                                    | ISER for SecuriD T<br>unty network you m<br>A Firewall, either a h                                                                                                    | oken:                                                                                                    | L.A. Count                                                                                                    | y mgnt., e mail .  (26) DE                                                                                                    | address is requ                                                                                                    | ired, see box #5                                                                         |
| (25) BILLING ACCOUNT NUR VPN SECURITY STATEMENT                                                                                                    | ISER for SecuriD T<br>unty network you m<br>A Firewall, either a h                                                                                                    | oken:                                                                                                    | L.A. Count                                                                                                    | y mgnt., e mail .  (26) DE                                                                                                    | address is requ                                                                                                    | ired, see box #5                                                                         |
| (25) BILLING ACCOUNT NUR VPN SECURITY STATEMENT Before connecting to the Co security) and service packs. (OSL, ISDN, cable modern, et                                                                                                    | IBER for SecuriD T<br>unty network you m<br>A Firewall, either a h<br>c.). You agree not t                                                                                                    | oken:  sust install anti-virus solardware firewall or person share your logon id, p                                                                                                    | L.A. Counti                                                                                                    | y mgnt., e mail                                                                                                    | address is requ                                                                                                    | ired, see box #5                                                                         |
| (25) BILLING ACCOUNT NUR VPN SECURITY STATEMENT Before connecting to the Co- security) and service packs. (OSL, ISON, cable modern, et                                                                                                    | unty network you m<br>A Firewall, either a h<br>a.). You agree not to                                                                                                    | sust install anti-virus sol<br>sardware firewell or pers<br>to share your logon id, p<br>if you are requestin                                                                                                    | ilware, and stonal firewall sassword and s                                                                                                    | y mgnt., e mail                                                                                                    | address is requ                                                                                                    | ired, see box #5                                                                         |
| (25) BILLING ACCOUNT NUM VPN SECURITY STATEMENT Before connecting to the Co- security and service packs, (DSL, ISDN, cable modem, et WIRELESS ACCESS SIGNATURES cach                                                                                                    | IRER for SecurID T<br>unty network you m<br>A Firewall, either a h<br>c.). You agree not to<br>6 Check the box<br>Signature entry                                                                                                    | ust install anti-virus sol<br>ardware firewall or pers<br>to share your logen id, p<br>if you are requestin<br>y must be complet                                                                                                    | Name, and stonal firewall season of and S                                                                                                    | y mgnt., e mail (26) DE  zy up-to-date with d  offware, is required for  securiD passcode with  access. APPLIC                                                                                                    | address is required. VICE TYPE: KEY in the semillions, Microsoft or those using broad th others. CATION:                                                                                                    | patches (critical and liberal Internet access                                            |
| (25) BILLING ACCOUNT NUM VPN SECURITY STATEMENT Before connecting to the Co- sociality and service packs. (OSL, ISON, exible modern. WIRELESS ACCESS SIGNATURES each Your sign                                                                                                    | unty network you m<br>A Firewall, either a h<br>ic.). You agree not t<br>& Check the box<br>Signature entra                                                                                                    | sust install anti-virus sol<br>sardware firewell or pers<br>to share your logon id, p<br>if you are requestin                                                                                                    | Name, and stonal firewall season of and S                                                                                                    | y mgnt., e mail (26) DE  zy up-to-date with d  offware, is required for  securiD passcode with  access. APPLIC                                                                                                    | address is required. VICE TYPE: KEY in the semillions, Microsoft or those using broad th others. CATION:                                                                                                    | patches (critical and liberal Internet access                                            |
| (25) BILLING ACCOUNT NUM VPN SECURITY STATEMENT Before connecting to the Co- security and service packs, (DSL, ISDN, cable modem, et WIRELESS ACCESS SIGNATURES cach                                                                                                    | unty network you m<br>A Firewall, either a h<br>ic.). You agree not t<br>& Check the box<br>Signature entra                                                                                                    | ust install anti-virus sol<br>ardware firewall or pers<br>to share your logen id, p<br>if you are requestin<br>y must be complet                                                                                                    | Name, and stonal firewall season of and S                                                                                                    | y mgnt., e mail (26) DE  zy up-to-date with d  offware, is required for  securiD passcode with  access. APPLIC                                                                                                    | address is required. VICE TYPE: KEY in the semillions, Microsoft or those using broad th others. CATION:                                                                                                    | patches (critical and liberal Internet access                                            |
| (25) BILLING ACCOUNT NUIL  VPN  SECURITY STATEMENT  Before connecting to the Co- security) and service packs.  WIRELESS ACCESS  SIGNATURES  CONTROL OF SIGNATURES  (27) CUSTOMER'S SIGNATURE                                                                                                    | ISER for SecuriD I  unty network you m A Firewall, either a h A. You agree not t Check the box Signature entry sature indicates t RE:                                                                                                    | ust install anti-virus sol<br>lardware firewall or pers<br>o share your logen ki, p.<br>if you are requestin<br>y must be complet<br>that you have read a                                                                                                    | twere, and stonal firewall is assword and S g wireless a ed in full.                                                                                                    | (26) DE  y up-to-date with d  ground access. APPLIC  apply with the abort                                                                                                    | address is required to the second of the second of the sec | patches (critical and band Internet access                                               |
| (25) BILLING ACCOUNT NUIL  VPN SECURITY STATEMENT Before connecting to the Co security and service product.  WIRELESS ACCESS SIGNATURES COLOR YOUR SIGNATURES (27) CUSTOMER'S SIGNATURE (28) GOUNTY CEPARTMENT IMMA LELLING TO THE STATEMENT IMMA LELLING TO THE STATEMENT IMMA LELLING TO THE STATEMENT IMMA LELLING TO THE STATEMENT IMMA LELLING TO THE STATEMENT IMMA LELLING TO THE STATEMENT IMMA LELLING TO THE STATEMENT IMMA LELLING TO THE STATEMENT IMMA LELLING TO THE STATEMENT IMMA LELLING TO THE STATEMENT IMMA LELLING TO THE STATEMENT IMMA LELLING TO THE STATEMENT IMMA LELING TO THE STATEMENT IMMA LELLING TO THE STATEMENT IMMA LELLING TO THE STATEMENT IMMA LELLING TO THE STATEMENT IMMA LELLING TO THE STATEMENT IMMA LELLING TO THE STATEMENT IMMA LELLING TO THE STATEMENT IMMA LELLING TO THE STATEMENT IMMA LELING TO THE STATEMENT IMMA LELING TO THE STA | ISER for SecuriD T  unty network you m A Firewall, either a h A Firewall, either a h Check the box Signature entr seture indicates t RE:  QPER'S SIGNATURE                                                                                                    | ust install anti-virus sol<br>hardware firewall or pers<br>os share your logan ki, p.<br>if you are requestin<br>y must be complet<br>that you have read a                                                                                                    | hwere, and stonell firewell seasoned and g wireless a ed in full. and will corrust (30) Frant (30) Frant (30)  | (26) DE  Ey up-to-date with d  offware, is required fi  access. APPLIC  TOUNTY DEPARTMENT  FOUNTY DEPARTMENT  FOUNTY DEPARTMENT | address is required to the second of the second or these using breath others.  CATION:  TAMPAGERS NAME  ATTAMPAGERS NAME                                                                                                    | patches (critical and liberal Internet access                                            |
| (25) BILLING ACCOUNT NUIL  VPN SECURITY STATEMENT Security STATEMENT Security and service packs.  WIRELESS ACCESS SIGNATURES each Your sign (27) CUSTOMER'S SIGNATU DEPARTIJENT JAMAN 23) GOUNTY DEPARTIJENT JAMAN 23) GOUNTY DEPARTIJENT JAMAN                                                                                                    | ISER for SecuriD T  unty network you m A Firewall, either a h A Firewall, either a h Check the box Signature entr seture indicates t RE:  QPER'S SIGNATURE                                                                                                    | ust install anti-virus sol<br>control and control and con | hware, and stonal firewall si assured and 8 g wireless a ed in full.  (30) Fixer (34) Fixer (34) Fixer (34) Fixer (34)                                                                                                    | y mgnt. e mail.  (26) DE  by up-to-date with d  officials. Is required fi  access. APPLIC  TOUNTY DEPARTMENT  N. DEHEAT.  N. B. NEHEAT.  N. BELAGION CO.                                                                                                    | address is required by the sentitions, Microsoft or those using broath others.  ATION:  ATION:  ATIMAMAGER'S NAME VEN ORDINATOR'S NAME                                                                                                    | patches (critical and band Internet access                                               |
| (25) BILLING ACCOUNT NUIL  VPN SECURITY STATEMENT SECURITY STATEMENT SECURITY STATEMENT SECURITY STATEMENT SECURITY STATEMENT SECURITY STATEMENT WIRELESS ACCESS SIGNATURES COLOR SIGNATURES COLOR SIGNATURES COLO | unty network you m A Firewall, either a h A Firewall, either a h Check the box Signature entresture indicates t RE:  OR'S SIGNATURE                                                                                                    | ust install enti-virus each content of the content of the content     | twere, and stonel frowell is assword and S g wireless a ed in full. and will correct (30) prior (31) prior (34) PRINT (35)                                                                                                    | y mgnt e mail .  (26) DE  y up-to-date with d  offware, is required fi  security passorde wi  access. APPLIC  apply with the above  If COUNTY DEPARTMENT  IN B. NEHEA  IN B. NEHEA  JOYCE D  JOYCE A                                                                                                    | address is required to the second of the security states of the security states of the secu | patches (critical and band Internet access  ement.  (31) DATE 7/15/2010 (36) DATE        |
| (25) BILLING ACCOUNT NUIL  VPN SECURITY STATEMENT Before connecting to the Co security and service product.  WIRELESS ACCESS SIGNATURES COLOR YOUR SIGNATURES (27) CUSTOMER'S SIGNATURE (28) GOUNTY CEPARTMENT IMMA LELLING TO THE STATEMENT IMMA LELLING TO THE STATEMENT IMMA LELLING TO THE STATEMENT IMMA LELLING TO THE STATEMENT IMMA LELLING TO THE STATEMENT IMMA LELLING TO THE STATEMENT IMMA LELLING TO THE STATEMENT IMMA LELLING TO THE STATEMENT IMMA LELLING TO THE STATEMENT IMMA LELLING TO THE STATEMENT IMMA LELLING TO THE STATEMENT IMMA LELLING TO THE STATEMENT IMMA LELING TO THE STATEMENT IMMA LELLING TO THE STATEMENT IMMA LELLING TO THE STATEMENT IMMA LELLING TO THE STATEMENT IMMA LELLING TO THE STATEMENT IMMA LELLING TO THE STATEMENT IMMA LELLING TO THE STATEMENT IMMA LELLING TO THE STATEMENT IMMA LELING TO THE STATEMENT IMMA LELING TO THE STA | unty network you m A Firewall, either a h A Firewall, either a h Check the box Signature entresture indicates t RE:  OR'S SIGNATURE                                                                                                    | ust install enti-virus each content of the content of the content     | twere, and stonel frowell is assword and S g wireless a ed in full. and will correct (30) prior (31) prior (34) PRINT (35)                                                                                                    | y mgnt e mail .  (26) DE  y up-to-date with d  offware, is required fi  security passorde wi  access. APPLIC  apply with the above  If COUNTY DEPARTMENT  IN B. NEHEA  IN B. NEHEA  JOYCE D  JOYCE A                                                                                                    | address is required to the second of the security states of the security states of the secu | patches (critical and band Internet access  ement.  (31) DATE 7/15/2010 (36) DATE        |
| (25) BILLING ACCOUNT NUIL  VPD  SECURITY STATEMENT  Before connecting to the Co security) and service peace.  WIRELESS ACCESS  SIGNATURES  CAPT  YOUR Sign  (27) CUSTOMER'S SIGNATURE  (28) SOLARP DEPARTMENT MANA  23) SOLARP DEPARTMENT MANA  25) SOLARP DEATHON CORROBAT  NOTE: If submitting a PE  PDF  AUTHORIZED MANA                                                                                                    | unty network you man A Firewall, either a high Young you man A Firewall, either a high Young you want you want  | ust install enti-virus each content of the content of the content     | L.A. County  Invene, and standard conditions of the county  assword and 8 g wireless a color full.  (30) plan (31) plan (34) PRINT (35) be completed.                                                                                                    | y mgnt e mail .  (26) DE  y up-to-date with d  offware, is required fi  security passorde wi  access. APPLIC  apply with the above  If COUNTY DEPARTMENT  IN B. NEHEA  IN B. NEHEA  JOYCE D  JOYCE A                                                                                                    | address is required.  MICE TYPE: KEY I  MICE TYPE: KEY I  MICHAEL SHOW I  MICHAEL SHOW I  MICH | patches (critical and diband Internet access  (31) DATE 7/15/2010 (35) DATE st.          |
| (25) BILLING ACCOUNT NUIL  VPN SECURITY STATEMENT SECURITY STATEMENT SECURITY STATEMENT SECURITY STATEMENT SECURITY STATEMENT SECURITY STATEMENT WIRELESS ACCESS SIGNATURES COSTOMER'S SIGNATURES (27) CUSTOMER'S SIGNATURE (28) GOUNTY DEPARTMENT WAN ACCESS NOTE: If submitting a PE  PDF AUTHORIZED MANA NAME (Print)                                                                                                    | unty network you man A Firewall, either a A Firewall, either a Check the box Signature entreature indicates the Cors signature entreature indicates the Cors signature entreature indicates the Entreature indicates the En                                                                                                    | vat install anti-virus ed anti-virus ed anti    | hwere, and stonal firewall a season of and to get with the complete of the complete of the com | y mgnt e mail  (26) DE  by up-to-date with d  offware, is required fi  security passorde wi  access. APPLIC  TOURNY DEPARTMENT  IN B. NEHEA  IN B. NEHEA  TOURNY DEPARTMENT  AND B. NEHEA  TOURNY DEPARTMENT  TOURNY DEPARTMENT  TOURNY DEPAR     | address is required to the second of the second of the sec | patches (critical and diband Internet access  (31) DATE 7/15/2010 (36) DATE st.          |
| (25) BILLING ACCOUNT NUIL  VPN  SECURITY STATEMENT  Before connecting to the Co- security) and service peaks.  WIRELESS ACCESS  SIGNATURES  COLOR YOUR SIGNATURES  23) SOMEPILATION COMMAN  NOTE: If submitting a PE  PDF  AUTHORIZED MANA  NAME (Print)  by signature above, effourity  by signature above, effourity                                                                                                    | unby network you man a Firewall, either a bit of Firewall, either a bit of Check the box signature entreature indicates the company of the company of the co | ust install anti-virus sold control of the control of the complete that you have read at 213-201-20 (35) PHONE # 213-251-13; Y, this section must                                                                                                    | hwere, and stonal firewall as assword and to g wireless a ed in full and will corrupt to the complete to the complete to the c | y mgnt. e mail.  (26) DE  by up-to-date with d  offwere, is required fr  occurry presented and access. APPLIC  TOUNTY DEPARTMENT  TOUNTY DEPARTMENT  TOUNTY DEPARTMEN | address is required to the second of these using broad in clinical and the second of these using broad in clinical and the second of these using broad in clinical and the second of the second of the | patches (critical and them of Internet access terms).  (31) DATE 7/15/2010 (39) DATE st. |
| (25) BILLING ACCOUNT NUIL  VPN SECURITY STATEMENT SECURITY STATEMENT SECURITY STATEMENT SECURITY STATEMENT SECURITY STATEMENT BETOP CONSIDER WIRELESS ACCESS SIGNATURES COLOR SIGNATURES COLOR SI | unty network you man A Firewall, either a bit of A Firewall, either a bit of A Firewall, either a bit of A Firewall, either a bit of A Firewall, either a bit of A Firewall, either a bit of A Firewall, either a bit of A Firewall, either a bit of A Firewall, either a bit of A Firewall, either a bit of A Firewall, upon a firewall either a bit of A Firewall, upon a firewall either a bit of A Firewall, upon a firewall either a firewall either a  | ust install enti-virus and control of the control of the control o    | hwere, and standard frewell a constitution of the constitution of the constitution of the constitution of the constitution of the complete complete | y mgnt c mail.  (26) DE  by up-to-date with d  offware, is required in  occurs passoode will  access. APPLIC  TOUNTY DEPARTMENT  TOUNTY DEPARTMENT  TOUNTY DEPARTMENT  TOUNTY DEPARTMENT  TOUNTY DEPARTMENT  TOUNTY DEPARTMENT  TOUNTY DEPARTMENT  TOUNTY DEPARTMENT  TOUNTY DEPARTMENT  TOUNTY DEPARTMENT  TOUNTY DEPARTMENT  TOUNTY DEPARTMENT  TOUNTY DEPARTMENT  TOUNTY DEPARTMENT  TOUNTY DEPARTMENT  TOUNTY  TOUNTY  TOU | address is required to the second of the second of the sec | patches (critical and them of Internet access terms).  (31) DATE 7/15/2010 (39) DATE st. |
| (25) BILLING ACCOUNT NUIL  VPN SECURITY STATEMENT SECURITY STATEMENT SECURITY STATEMENT SECURITY STATEMENT SECURITY STATEMENT BETOP CONSIDER WIRELESS ACCESS SIGNATURES COLUMN SIGNATURES COLUMN | unty network you man A Firewall, either a har A Firewall, either a har A Firewall either a har A Firewall either a har A Firewall either a  | colon:  ust install anti-virus and control of the colonia of the colonia of the c    | twere, and stonal firewall a cassword and to get with the cassword and to get with the cassword and to get with the cassword and to get with the cassword and to get with the cassword and to get with the cassword and the cassword and the case with the case with the ca | y mgnt c mail.  (26) DE  y up-to-date with d  offware, is required in  access. APPLIC  COUNTY DEPARTMENT  IN B. NEHEA  TOUNTY DEPARTMENT  IN B. NEHEA  TOUNTY DEPARTMENT  AUTHORIZED  JOYCE  AUTHORIZED  JRE:  the original form on  the Net original form on  the Net original form o | address is required to the second of the second of the sec | patches (critical and them of Internet access terms).  (31) DATE 7/15/2010 (39) DATE st. |

Form #2
Data Entry Staff

**Downey Data Center Registration, Contractor** 

- •Provides a securID card. Initial authentication to permit end-users through the County's Firewall
- •Form must be signed by both the data entry staff (Field 27) and the authorized manager/designee (Field 28).

Please Do Not sign (Field 32)

### Agreement For Acceptable Use and Confidentiality of...(AUP)

#### **AUP**

•User acknowledgement of confidentiality and violation penalties.

SAMPLE page (page 2) demonstrates that both the data enter staff (user) and authorized manager or designee signature are required.

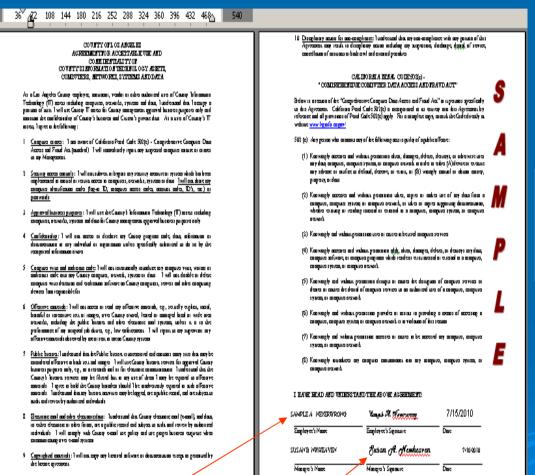

Form #3 Data Entry Staff

Data entry staff (user) and authorized manager or designee must sign this form.

## Confidentiality Oath

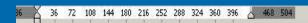

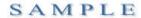

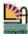

COUNTY OF LOS ANCELES - INTAKTMENT OF MENTAL HEALTE C10 B UNEAU Anton or or or or security Systems Acres Unit

#### CONFIDENTIALITY OATH

The intent of this Confidentiality Form is to assum that all County, Contractor, Pharmacy, Mon-Govarnmental Agency (MGA), and Fise-For Service (FFF) Metwork Provides amplyees an avenue of their merous biblides and accounts bibly to protect the confidentiality of clients' sear time information viewed, maintained and/or accessed by the 18 or line systems.

Further, the Department's Medi-Cal and MEDS access policy has been established in accordance with Redecaland State laws governing confidentiality.

Walfam and Institutions (W&I) Code, Section 14100.2, cine the information to be in guided confidential. This information includes applicant/baseficing names, addresses, services provided, social and accommis conditions or circumstances, against sucharbon of personal information, and medical data. (See also 22 California Code of Regulation (CCEA) Sections 20111 and 11009.)

The Madi-Cal Flightlity Manual Section 2-H, titled "Confidentiality of Madi-Cal Case Records," informing to Section 14100 2, a, b, f, and h, WSI Code, provides in partitles:

- "(a) All type of information, whether written or onl, consuming a peron, made or kept by any public office or agency in connection with the administration of any provision of the chapter. All the confidential and shall not be open to examination other than for purpose directly connected with administration of the Made Cal program."
- "(b) Except as provided in this section and to the artest permitted by Rederal Law or mynthing all information about applicants and moriments as provided for in enddindrien (a) to be east quantiled include, but is not limited to names and addresses, medical actuies provided, coral and accommic conditions or circumstances, against studentian or personal information, and medical date, including diagnosis and part his try of disease or disability."
- "(f) Require agant of the State to abide by rules and regulation governing the custody, we and preservation of all records pertaining to administration of the Medi-Cal Program."
- "(h) State "any panon who knowingly mharts or possesses confidential information constraint panons who have applied for or who have been granted my form of Medical banefit. for which State or Richarl funds am made available in violation of this section is guilty of a michimeant."

Please read the agreement and take due time to consider it prior to signing.

I understand County, Contractor, Pharmany, NGA, and FFE employees are prohibited from charing their unique Logent D. and tass word with co-worker or other agencies.

Further, I under that County, Contractor, Pharmany, MGA, and FFS ampleyers an possible from obtaining makering or using confidential client information from care mounds or compute monois for purposes not specifically maked to the administration of services and authorized by the 5th Welfism and his timbors Code (Section 14100 2).

Further, I understand violation of confidentiality of moords or of these policies which are made for protection of confidentiality, may cause:

- A circl action under the provision of the Welfam and Institutions Code Section 1330 or of Chapter 3 (commencing with Section 4330) of Part 1 of Dinision+, for the greater of the following amount:
  - 1.) Inn the ward Dollars (\$10,000)
- Ilms times the amount of actual damage, if any switched by the plaintiff.
- 2. Disciplinary action including suspens ion or termination of employment.

Further, I understand that the County will not provide highly protection if violations of these policies or procedures occur.

I has by cartify that I have mad the form and the Department of Mantal Health Policy on Security and Integrity of Management Information System Date. I have incowhedge of the negrotions:

I, the undersigned, hereby agree not to disulge any information or records concerning any clientipatient without proper authorization in accordance with California Welfare and Institutions Code, Section 5328, et seq.

| Usar's Nama :   | CHILD SHOWWHITE                      | Chii         | ld Snowwh           | ite     |
|-----------------|--------------------------------------|--------------|---------------------|---------|
| Employee #:     | Piers W/                             | 213) 200-200 | September<br>0 Ext. | 50      |
|                 |                                      | 115) 100-100 | <u> </u>            |         |
| Photococy, FFS, | rascry, FFS, NGA Capal Essury No. or |              |                     |         |
| Provider #:     | 1234A Provider Name: F               | LENIY Ment   | al Health Study     |         |
| Addmes:         | 2345 Happy Street                    | / Chang      | Blossom             | / 90021 |
| D6              |                                      |              | 1                   |         |
| Service Area:   | 3                                    | Data:        | 3/14/2007           |         |
| CIOB USE OF     | LLY.                                 |              | TOTAL TRANS         |         |
| Approved By:    |                                      |              | Data:               |         |
|                 | LEDI CODERNO DE                      |              |                     | 100     |

Form #4 Data Entry Staff Maintain By Provider

Data Entry staff (User) must agree to established measures to safeguard sensitive and confidential data (PHI).

Provider must maintain this form in an office file and must be made available during audits and/or investigations.

## Rendering Provider

### Service Delivery Provider

- The Rendering Provider Form must be completed for all clinical staff members who are new or are not on the Integrated System. Rendering Provider must be associated at a provider location for claim submission purposes.
- > This form is to authorizes association and is also to be used for clinical staff that have terminated services from a provider location or to update information, i.e., name change, license renewal, taxonomy, reporting unit effective date, or expiration dates.
- > When completing this form, please refer to the following guidelines:
  - The original form must be completed in its entirety (if applicable), with the required signature. Fax, photocopy and/or e-mail forms are not acceptable.
  - All information must be current upon submission of this form.
  - Be sure all fields are completed accurately and appropriately to avoid delay in the processing
    of a request.
  - Forms, instructions, taxonomy codes (discipline codes), etc are posted on the Integrated Systems website at: http://dmh.lacounty.gov/hipaa/cp\_ISForms.htm

## Rendering Provider

### Service Delivery Provider

Required Form

#### Required

- •Rendering Provider Form
- Critical Information

Rendering Provider Form Instructions

- •Taxonomy Codes and Description
- Authorized signer
  - •No "on behalf of" signatures

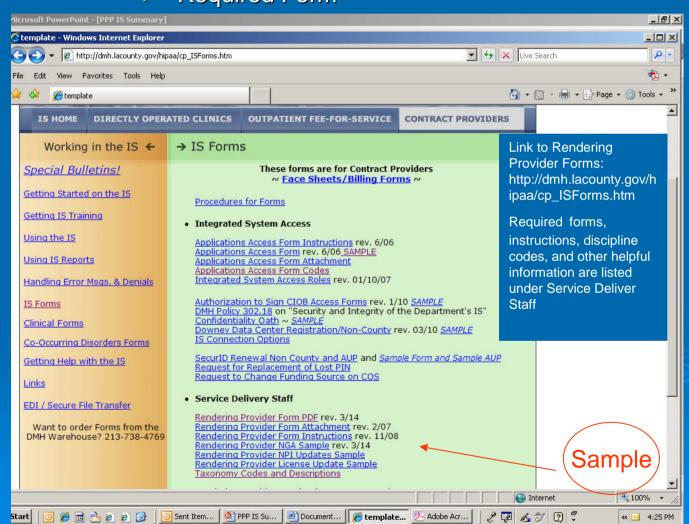

## Rendering Provider Sample Form

Missing information will delay processing

Authorized Manager or designee signature is required

•No "on behalf of" signatures

|                                                                                                    | Request Type                                                                                                    |
|----------------------------------------------------------------------------------------------------|----------------------------------------------------------------------------------------------------|
| test Date 0   4   1   1   0   7                                                                                                    | New Update No. of Update No. of Update No. of Update No. of Update No. of Update Update Updat |
|                                                                                                    | General Information                                                                                                    |
| Last Name: PEACEMAKER                                                                                                    | Select CASH Classcode:                                                                                                    |
| Fire Name: NOEL                                                                                                    | Processes:                                                                                                    |
| Made into S Sec. M IF                                                                                                    | Desiry   Provisions                                                                                                    |
| lulululala)                                                                                                    | Non-Governmental Agency (DMH Contracted)                                                                                                    |
| Centerial Start Code                                                                                                    | 1 3 LE Name: HAVEN MH ASSOC.                                                                                                    |
| FFS ind Prov No.                                                                                                    |                                                                                                    |
| SSN (Lent 4 crity) 0 2 0 2                                                                                                    | FFS individual FFS Group FFS Org                                                                                                    |
| Language Code 0 1                                                                                                    | J @FSories                                                                                                    |
|                                                                                                    | oresut & Austigned Location Information                                                                                                    |
| Contact name: JANE NEWBERRY                                                                                                    | Contact Email: jnewberry@sample.net                                                                                                    |
| Contact phone in c. ( 211 ) 256-0123                                                                                                    | Contact Fax No: ( 211 ) 2561430                                                                                                    |
| Date 0 14 11 1 0 7 Termination Date Name of Organization: HAVEN MENTAL HE                                                                                                    |                                                                                                    |
| Address: 4231 NEW ATTITUDE BLVD                                                                                                    | City: RAGE TOWN 29: 02345                                                                                                    |
|                                                                                                    |                                                                                                    |
|                                                                                                    |                                                                                                    |
| Description: PHYSICIAN, PSYCHIARTY                                                                                                    | Taponamy 2 0 8 4 P 0 8 0 0 X                                                                                                    |
|                                                                                                    |                                                                                                    |
| Description: PHYSICIAN, PSYCHIARTY Professional   C   1   D   2   3   8   9   License #   C   1   D   2   3   8   9                                                                                                    | 1                                                                                                    |
| Description: PHYSICIAN, PSYCHIARTY Professional   C   1   D   2   3   8   9   License # Professional   C   C   C   C   C   C   C   License # C   C   C   C   C   C   C   License # C   C   C   C   C   C   License # C   C   C   C   C   C   License # C   C   C   C   C   C   License # C   C   C   C   C   C   License # C   C   C   C   C   License # C   C   C   C   C   License # C   C   C   C   C   License # C   C   C   C   C   License # C   C   C   C   C   License # C   C   C   C   License # C   C   C   C   License # C   C   C   C   License # C   C   C   C   License # C   C   C   License # C   C   C   C   License # C   C   C   License # | 1                                                                                                    |
| Description: PHYSICIAN, PSYCHIARTY Professional   C   1   D   2   3   8   9   License # Control   Control  |                                                                                                    |
| Description: PHYSICIAN PSYCHIARTY Professional Literas (C   1   0   2   3   8   9   Description: Professional Literas (C   1   0   2   3   8   9   Description: Description: Description:                                                                                                    |                                                                                                    |
| Description: PHYSICIAN, PSYCHIARTY  Professional   C   1   D   2   3   8   9    Description:  Professional                                                                                                    |                                                                                                    |
| Description: PHYSICIAN PSYCHIARTY Professional Licenses C   1   0   2   3   8   9   Description: Professional Licenses C   0   0   0   0   0   Discription:  OCA   B   B   2   2   2   2   2   Medicare Provides Medicare Provides                                                                                                    |                                                                                                    |

Rendering
Provider Form is
required to allow
Providers to
submit claims for
client's services.

## Rendering Provider Form

### Submission Method

- Hard copy fillable form posted at <a href="http://www.lacounty.gov/hipaa/cp\_ISForms.htm">http://www.lacounty.gov/hipaa/cp\_ISForms.htm</a>
- 2. Automation online completion and submission
  - Submit "Individual Authorized to Sign CIOB Form"
  - Provider sent automation link and instructions
    - Benefits
      - "Go Green" Save paper, ink, postal stamps, etc
      - Receipt confirmation
      - Timely processing and notification
      - Minimal incorrect form submission. Form designed according to Request Type.

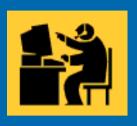

## Getting Help

Contact CIOB/Help Desk at 213-351-1335 to reach a member of the Systems Access Unit team.